## SAP ABAP table HDS\_STR\_TREE\_DESCRIPT {Structure: Tree Name / Description}

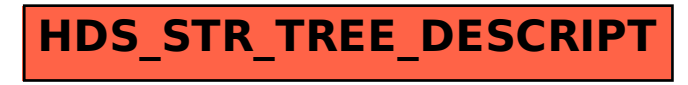